## 4. Window class

## Introduction

When an action is bound with a user interface application, it creates an object of class Window for each component at the XML descriptor with a ref-as attribute. Those components have the following methods:

## Methods

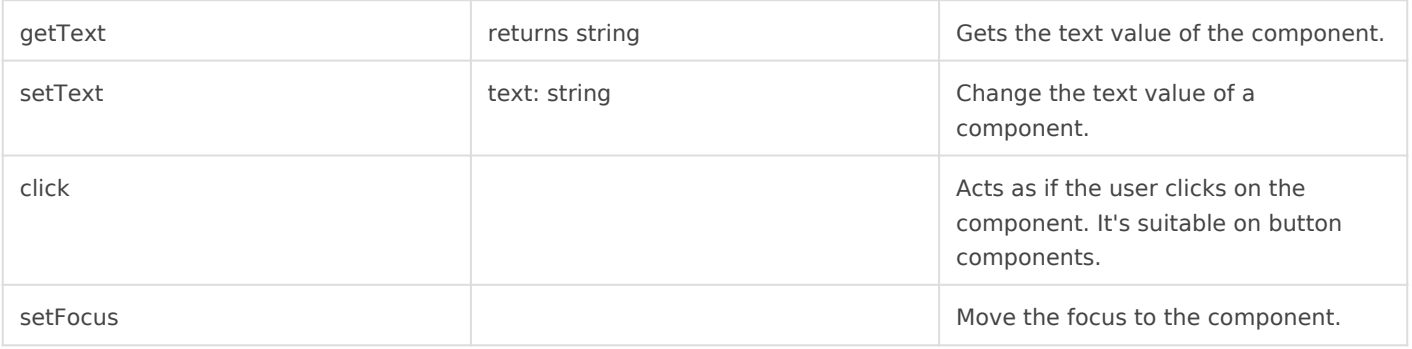

Revision #4 Created 25 May 2021 11:13:28 by pgarcia@soffid.com Updated 30 June 2022 13:06:33 by pgarcia@soffid.com